### **1. Converting the equation in vertex form to mapping notation.**

#### Strategy:

- $\triangleright$  identify all transformations and describe them in words
- input the values of "h", "+/-, "a" and "k" into the mapping notation matrix

### **Mapping notation rules:**

- HT right by "h" units  $= +"h"$
- HT left by "h" units  $= -$  "h"
- R in the x-axis  $= -y$
- VSE by a factor of "a" = ay
- VSC by a factor of " $a$ " = ay
- VT up by "k" units  $= +"k"$
- VT down by "k" units  $= -\alpha' k''$

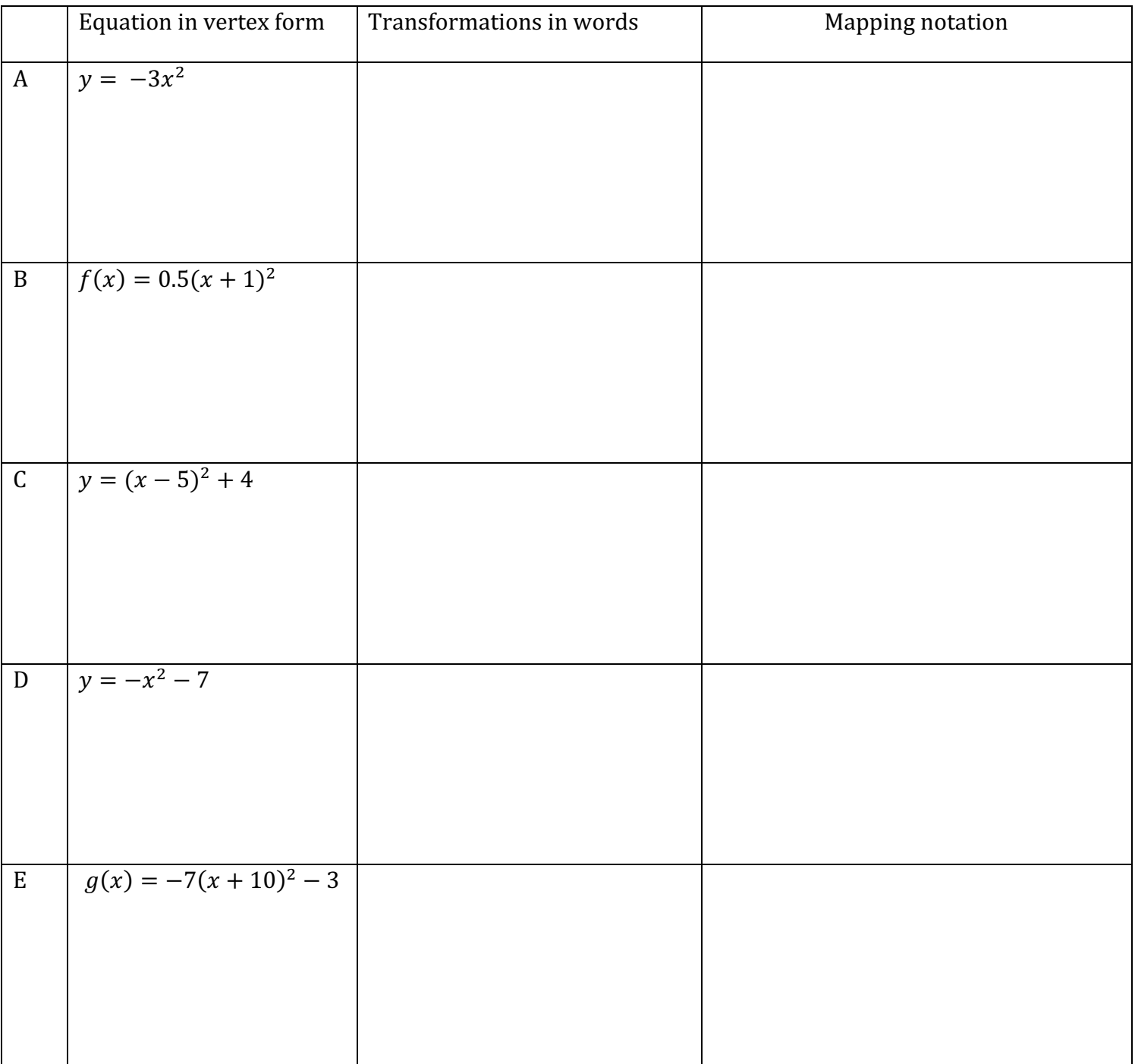

# Example 1: Express transformations to  $y = x^2$  using the mapping notation

|                           | Mapping notation                            | Transformations in words | Equation in vertex form |
|---------------------------|---------------------------------------------|--------------------------|-------------------------|
| $\boldsymbol{\mathrm{A}}$ | $(x,y)\rightarrow (x,-y+10)$                |                          |                         |
| $\, {\bf B}$              | $(x,y) \rightarrow (x, -y + 8)$             |                          |                         |
| ${\bf C}$                 | $(x, y) \rightarrow (x + 5, 3y - 1)$        |                          |                         |
| ${\bf D}$                 | $\overline{(x,y)} \rightarrow (x-3,0.5y+7)$ |                          |                         |
| $\, {\bf E}$              | $(x,y) \rightarrow (x-5,y)$                 |                          |                         |

Example 2: Express transformations to  $y = x^2$  using the equation in vertex form

# **2. Graphing a parabola using the mapping notation.**

Strategy: Describe all transformations in words before graphing

Ex. 1: Graph  $(x, y) \rightarrow (x - 1, -y)$ 

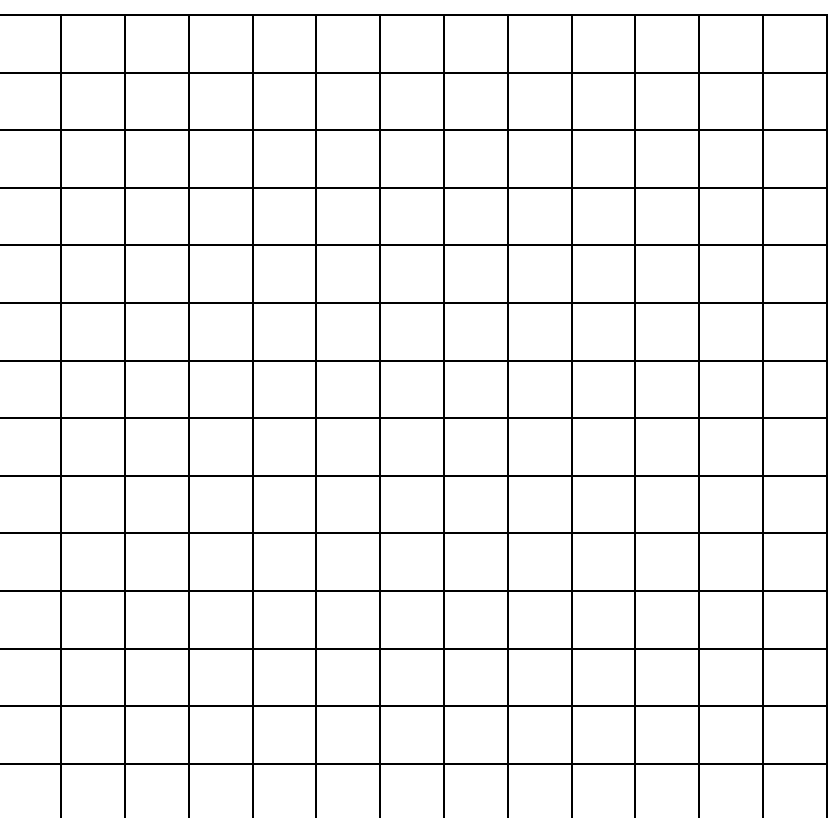

Ex. 2: Graph 
$$
(x, y) \to (x + 3, y - 2)
$$

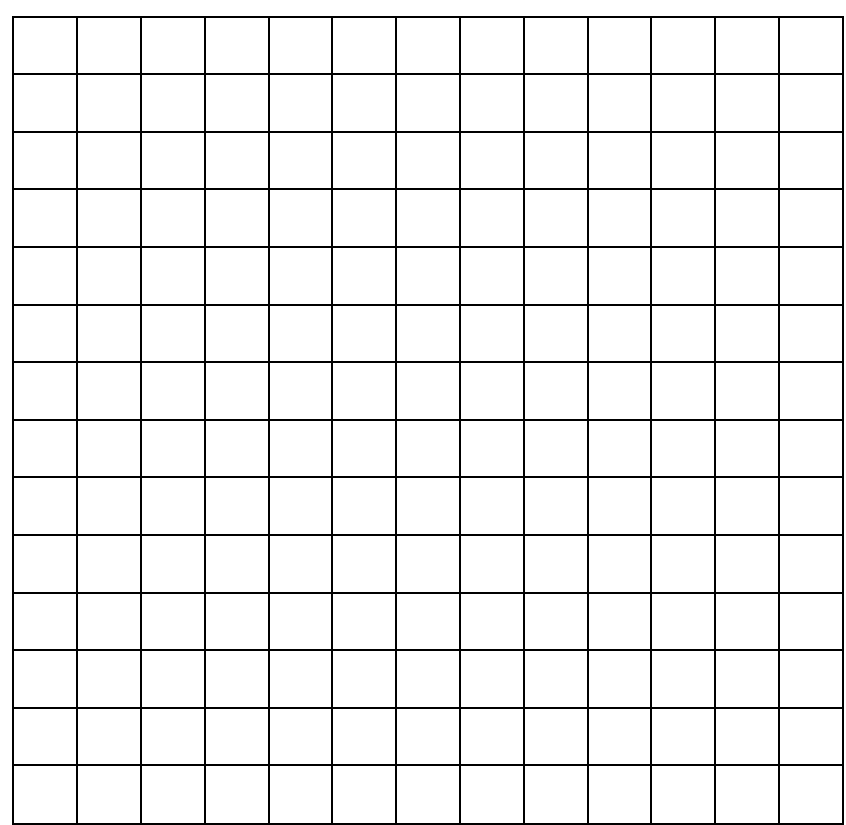

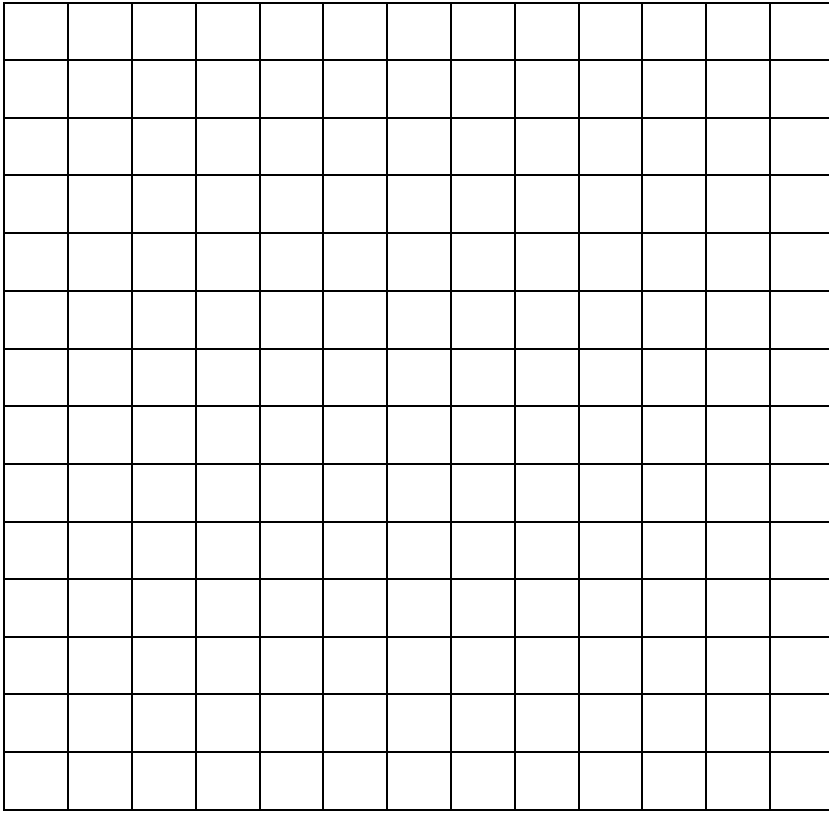

Ex. 4: 
$$
(x, y) \rightarrow (x - 5, 2y - 7)
$$

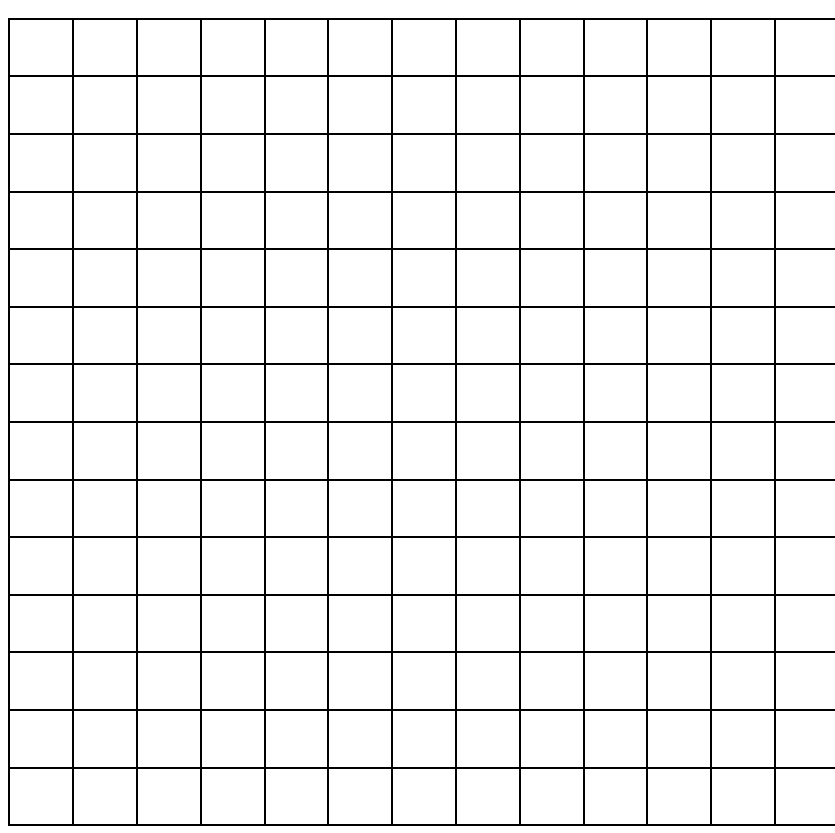